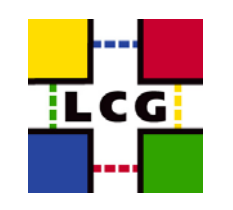

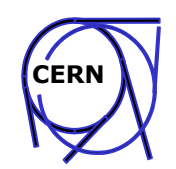

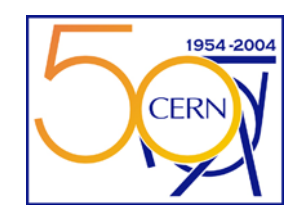

### **Introduction to Grid Computing Introduction to Grid Computing**

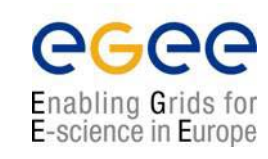

Markus Schulz IT/GD

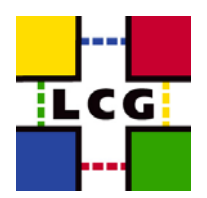

4 August 2004

#### **Outline Outline**

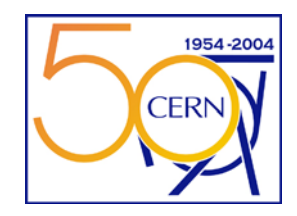

- What are Grids (the vision thing)
	- What are the fundamental problems
	- Why for LHC computing?
- Bricks for Grids
	- Services that address the problems to build a grid
- How to use a GRID?
- Where are we?
- What's next?

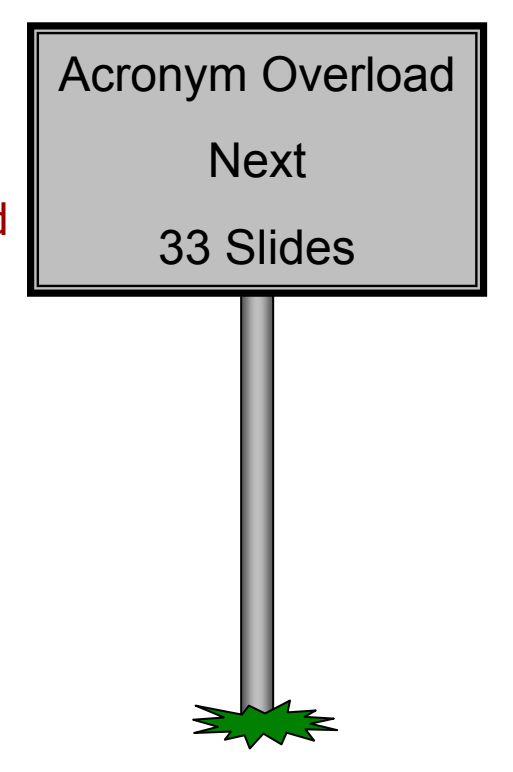

#### **What is a GRID What is a GRID**

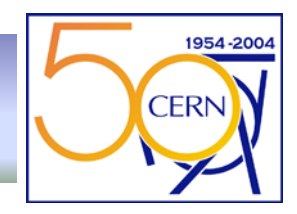

- A genuine new concept in distributed computing
	- Could bring radical changes in the way people do computing
	- Named after the electrical power grid due to similarities
- A hype that many are willing to spend \$\$s on
	- many researchers/companies work on "grids"
		- More than 100 projects
		- Only few large scale deployments aimed at production
	- Very confusing (hundreds of projects named Grid something)
- $\bullet$  Names to be googled: Ian Foster and Karl Kesselman
	- Or have a look at http://globus.org
		- not the only grid toolkit, but one of the first and most widely used
	- EGGE, LCG

#### **Power GRID Power GRID**

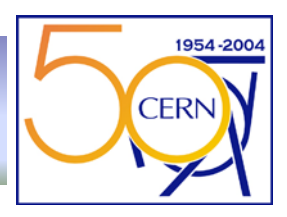

- $\bullet$  Power on demand
	- User is not aware of producers
- $\bullet$  Simple Interface
	- Few types of sockets
- Standardized protocols
	- Voltage, Frequency
- $\bullet$ **Resilience** 
	- Re-routing
	- Redundancy

#### • Can't be stored, has to be consumed as produced

- Use it or loose it
- Pricing model
- Advance reservation

QuickTime™ and a TIFF (Uncompressed) decompressor are needed to see this picture.

QuickTime™ and aTIFF (Uncompressed) decompressor are needed to see this picture.

QuickTime™ and a TIFF (Uncompressed) decompressor are needed to see this picture.

QuickTime™ and a TIFF (Uncompressed) decompressor are needed to see this picture.

#### **What is a GRID What is a GRID**

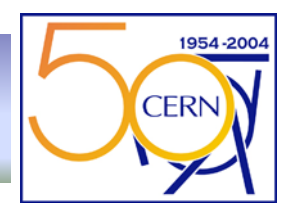

- $\bullet$ Basic concept is simple (I. Foster has a checklist, here a practical approach)
	- – I.Foster: "coordinated resource sharing and problem solving in dynamic, multiinstitutional virtual organizations. "
	- Or:"On-demand, ubiquitous access to computing, data, and services "
	- From the user's perspective:
		- I want to be able to use computing resources as I need
		- I am today acting on behalf of organisation A, tomorrow B
		- A and B can be created today and deleted tomorrow
		- I don't care who owns resources, or where they are
		- I don't want to adapt my programs to different sites
		- I am willing to pay (could be done by the organization)
	- The owners of computing resources (cycles, storage, bandwidth)
		- My resources can be used by any authorized person (not for free)
		- Authorization is not tied to my administrative organization
	- Notice: The resources are **NOT** under **centralized control**, nor are the users
	- A Grid makes the coordination and negotiation between the two possible
- $\bullet$ Most of the challenges that come with grids arise from this basic concept

#### **Grids are not a magic bullets Grids are not a magic bullets**

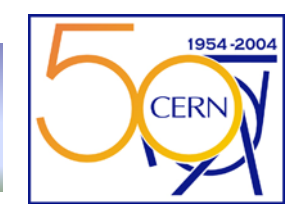

#### Often cited in this context:

- "When the network is as fast as the computer's internal links, the machine disintegrates across the net into a set of special purpose appliances"
	- (George Gilder)
- Imagine your CPU in CERN, your disks in Taipei, your memory at BNL
- For everything that requires low latency you are out of luck
	- –But this is true for every wide area distributed system (Physics)

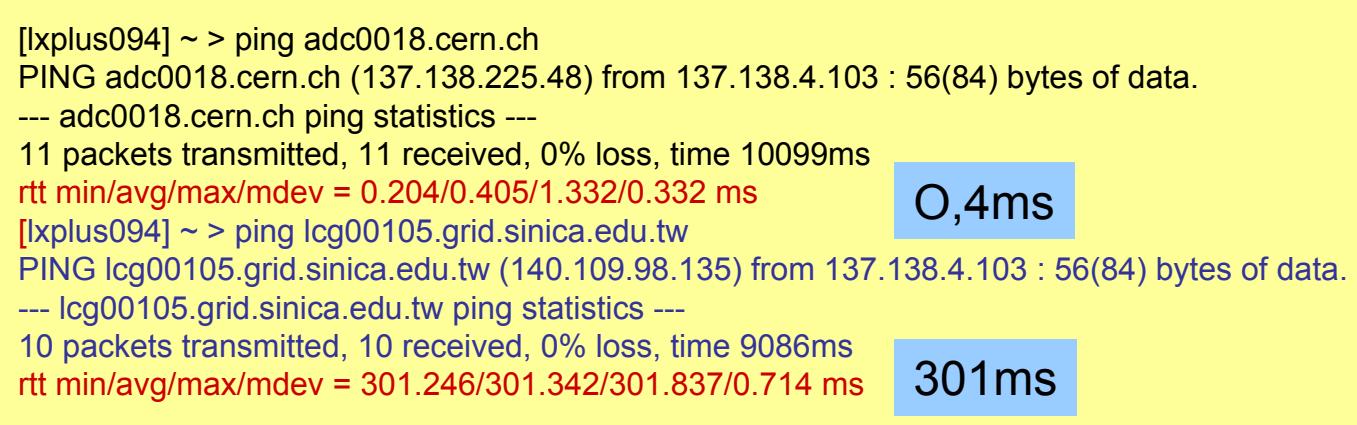

### **Problems Problems**

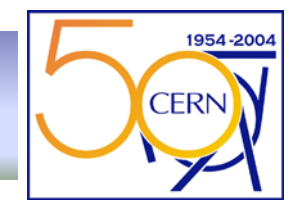

- $\bullet$  With no central control and distributed heterogeneous resources
	- How do I find resources with given caracteristiques ?
	- How can my programs access resources (like files)?
	- How can I trust resources?
	- How can I be trusted by the resources?
	- How can I know how to use the resources?
	- How can I cope with resurces failing?
	- How can I charge for using my resources?
	- How can I handle security incidents if there is no central something?
	- How to share resources between local users and grid users?
- $\bullet$  Distributed computing in the past avoided these problems
	- Keeping everything under central control
	- Giving up on accounting
	- Extreme split of problem into micro tasks, "statistical" approach to quality (seti@home etc)

Grid computing is to give efficient, workable answers to these questions

#### **Why Grids for LHC NOW? Why Grids for LHC NOW?**

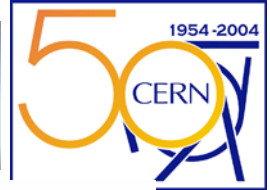

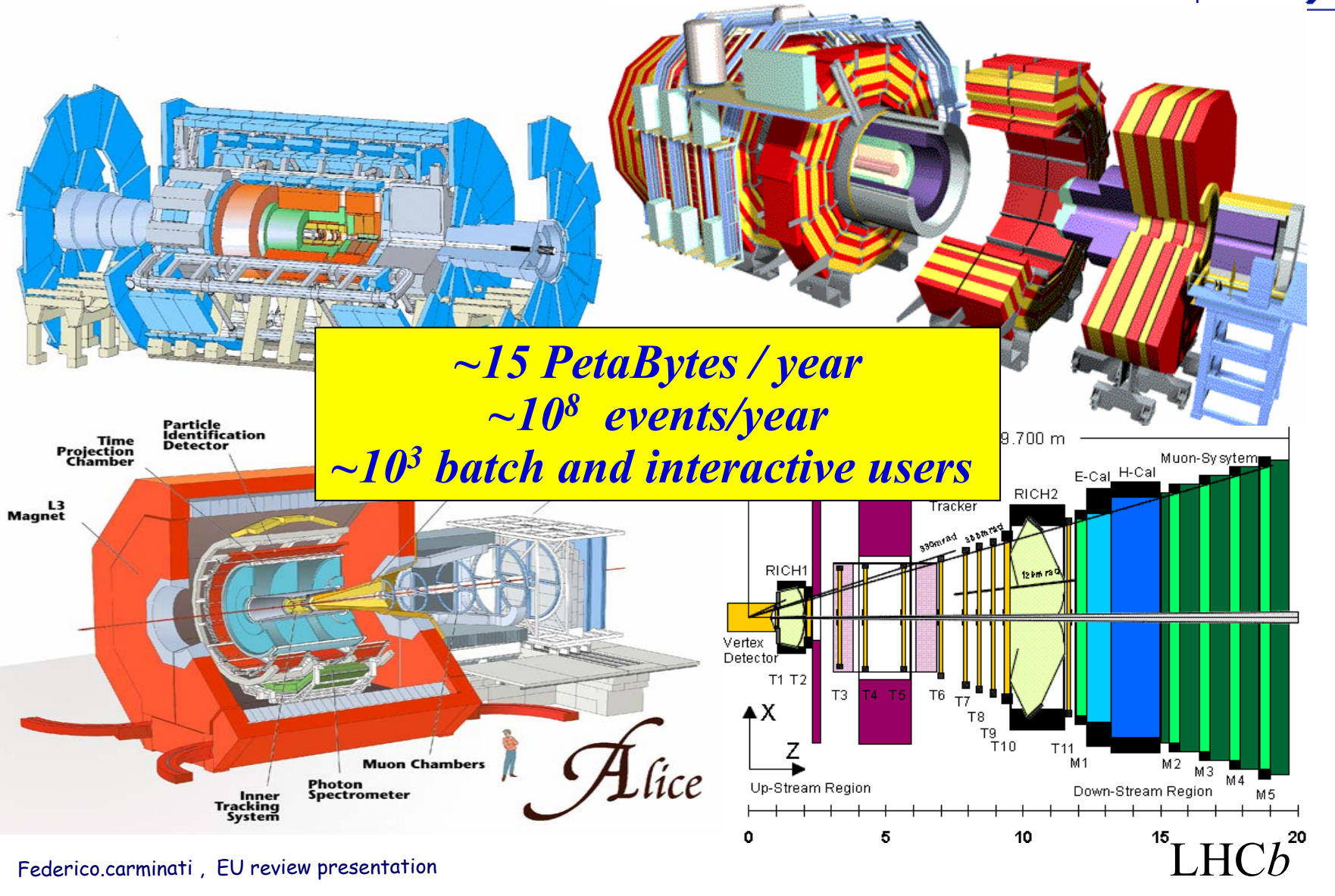

Markus.Schulz@cern.ch 8

#### **User Community User Community**

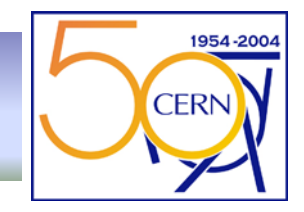

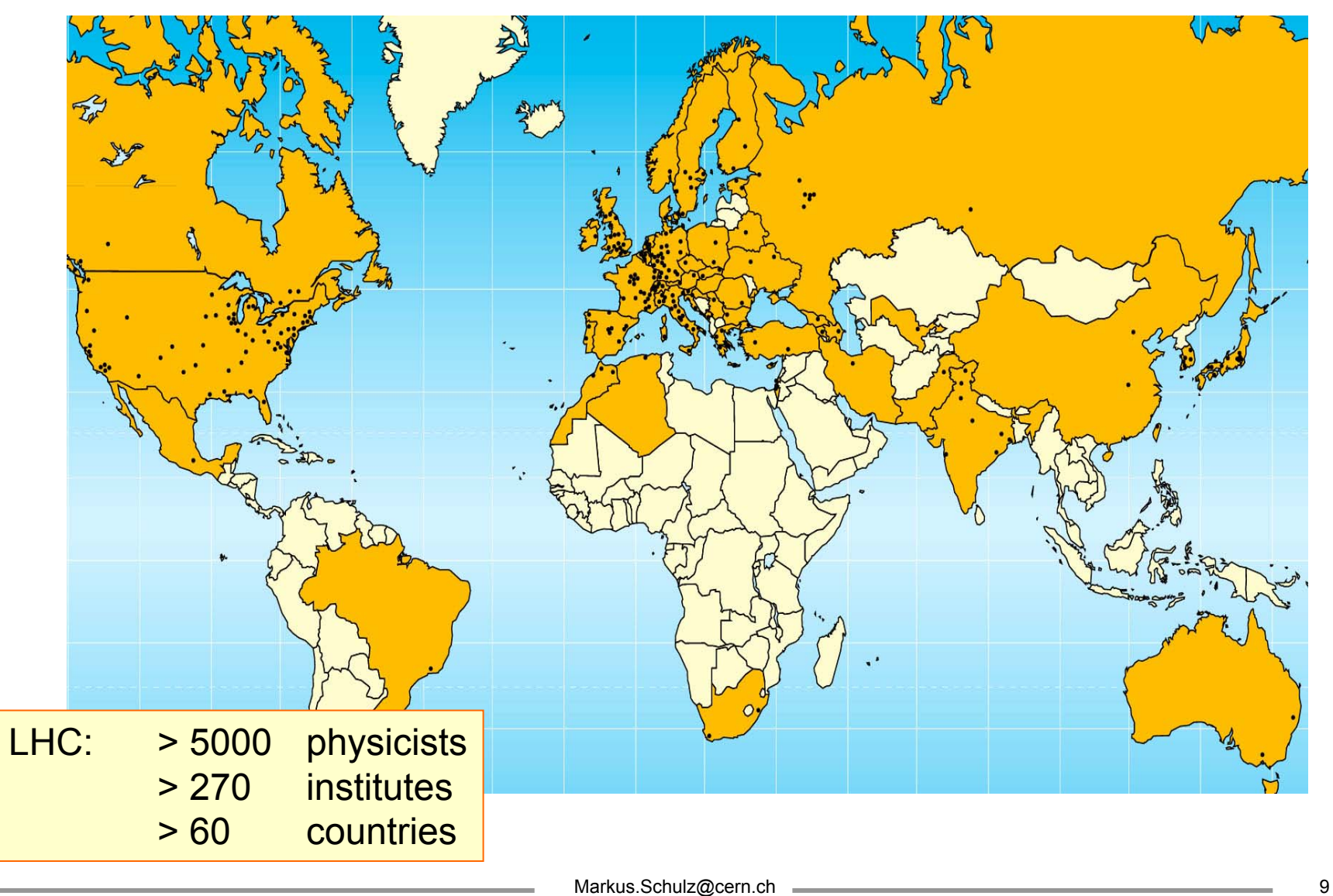

## **Why for LHC Computing? Why for LHC Computing?**

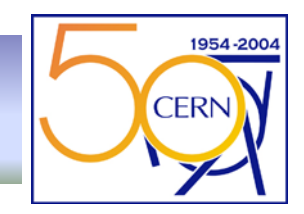

- Motivated:
	- O(100k) boxes needed + gigantic mass storage
	- Many reasons why we can't get them in one place
		- funding, politics, technical..
	- Need to ramp up computing soon (MC production)
- What helps:
	- Problem domain quite well understood
		- Have already experience with distributed MC production and reconstruction
		- Embarrassing parallel (a huge batch system would do)
	- Community established
		- trust can be build more easily
	- Need only part of the problems solved
		- Communities not too dynamic (an experiment will stay for 15years)
		- Well structured jobs

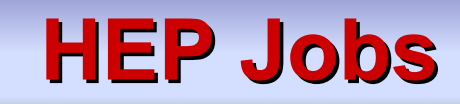

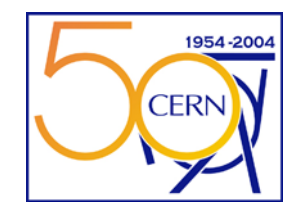

- **Reconstruction**: transform signals from the detector to physical properties
	- energy, charge, tracks, momentum, particle id.
	- this task is computational intensive and has modest I/O requirements

#### $\sqrt{2}$ All operate on an event by event basis <sub>he</sub> embarrassingly parallel

- structured activity, but larger number of parallel activities
- **Analysis**: complex algorithms, search for similar structures to extract physics
	- very I/O intensive, large number of files involved
	- access to data cannot be effectively coordinated
	- iterative, parallel activities of hundreds of physicists

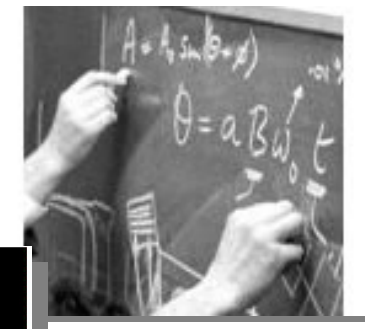

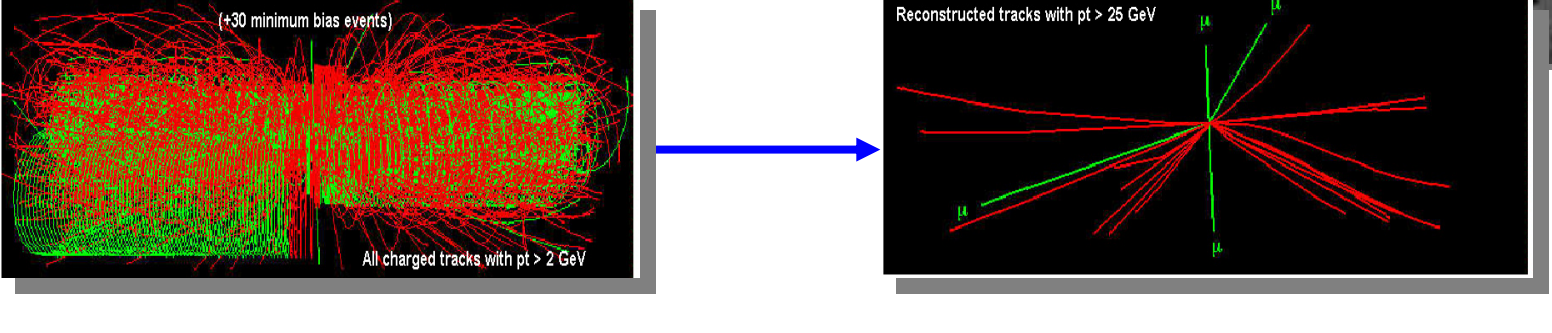

# **High Energy Physics (past) High Energy Physics (past)**

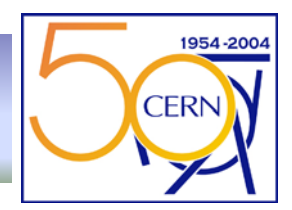

- $\bullet$  Experience with distributed computing since almost 20years
	- Solution then: The invention of the "**production manager** "
		- Accounts created on all sites that offer resources
		- Agreed quotas on the sites (negotiation in the Collaboration Board)
		- Accounts very often shared by a set of very experienced managers
		- Knowledge about resources represented in set of scripts and file catalogues
		- Minimalist's approach to programming environment:
			- F77, IO-Libs, CERN libs, almost no external SW
		- Data often shipped offline (tapes, etc.)
	- Worked remarkably well for HEP
		- thanks to generations of Phd students and freaks working long hours
	- But:
		- Negotiation process problematic
		- Adding smaller resources often not worth it
		- Changes to a site had to be communicated (by e-mail, confusion)
		- Sometimes the trust in the quality of the sites was not 100%
			- Reprocessing at CERN before publishing was quite common in LEP days
		- Mostly used from a central point, limited number of sites, all well known

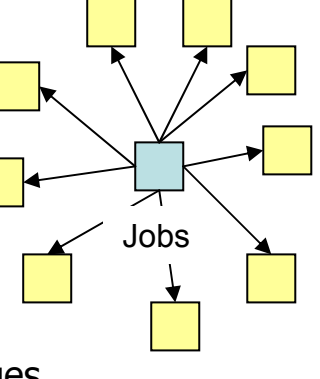

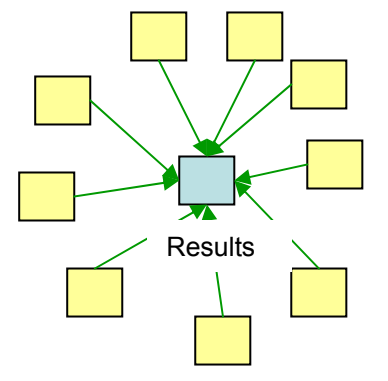

#### **Bricks for Grids: Problems Bricks for Grids: Problems**

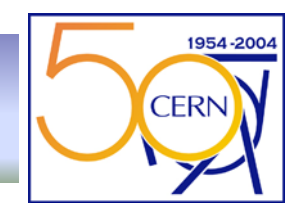

- $\bullet$  With no central control and distributed heterogeneous resources
	- How do I find resources with given caracteristiques ?
	- How can my programs access resources (like files)?
	- How can I trust resources?
	- How can I be trusted by the resources?
	- How can I know how to use the resources?
	- How can I cope with resurces failing?
	- How can I charge for using my resources?
	- How can I handle security incidents if there is no central something?
	- How to share resources between local users and grid users?
- • Needed:
	- Trust between users and sites (without central control)
	- Manage diversity (Programs, OS, MSS, Batch Systems, ..)
	- Access to information about resources, their availability and state
	- System to keep track where user data is and to bring jobs and data together
	- Resilience against failure
- $\bullet$ Described solutions are close to LCG2 (in operation)
- •Note: Architecture for EGEE will be in some aspects different

### **Diversity Diversity**

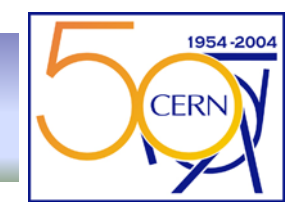

- $\bullet$  "Hourglass" model
	- standardized protocols (not application specific ones)
	- abstraction layer between GRID visible services, OS and local services

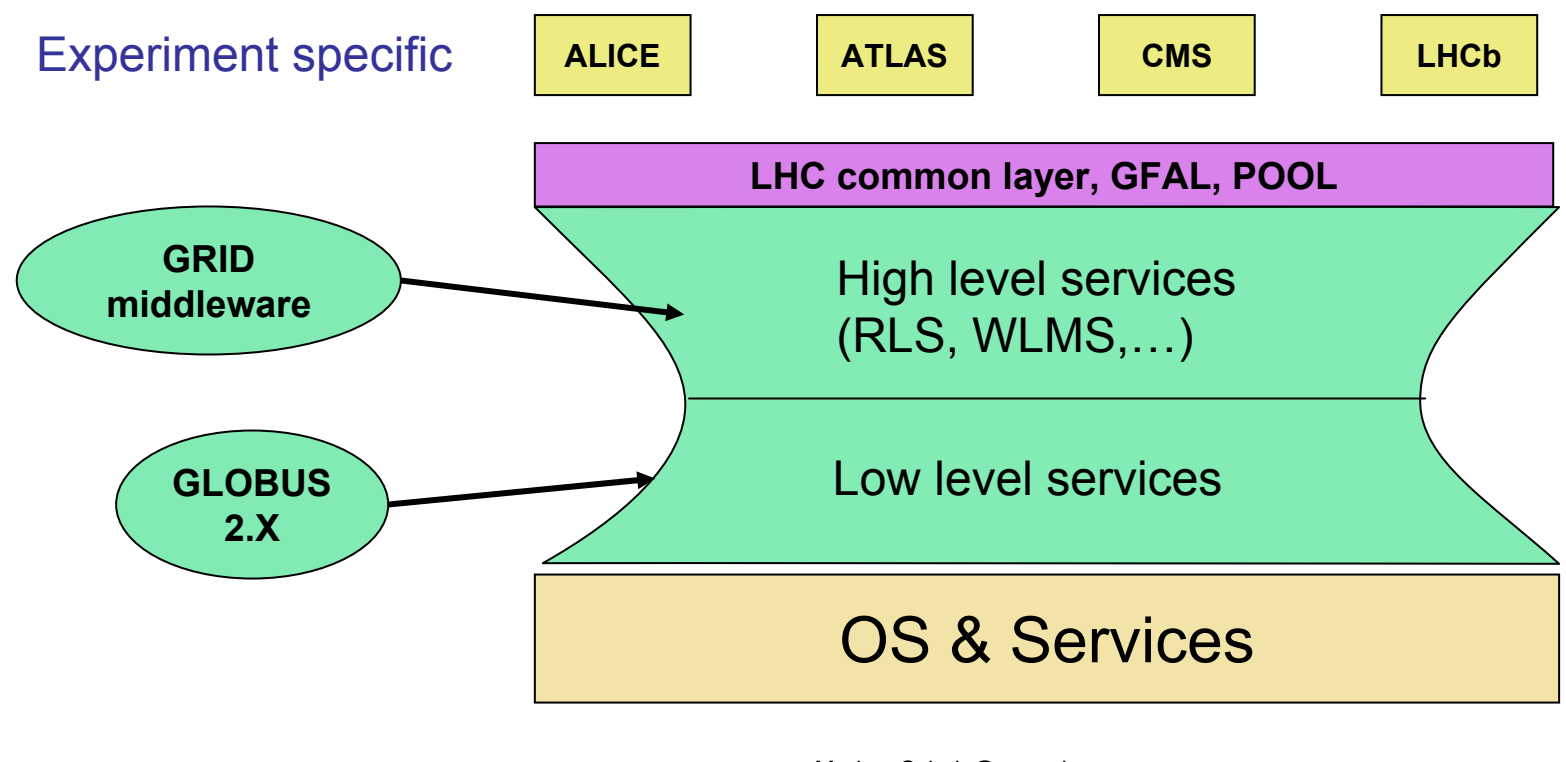

# **Trust**

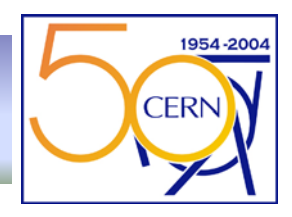

- • **GSI**: Globus Security Infrastructure
	- Provides authentication and authorization
	- Based on **PKI** X509 (Public Key Infrastructure)
- •**Authentication** 
	- Tells only that you are you (ID Card)
- • Authorization
	- Determines what you can do (Credit Card (has reference to ID))
- $\bullet$  At the core a set of Certification Authorities (**CA**) (few)
	- Issue X509 certificates for **users** and **service** authentication (valid 1year)
		- Extensions can carry authorisation/restriction information
	- Revoces certificates if key is compromised
	- Publish formal document about how they operate the service
		- Certificate Policy and Certification Practice statement (**CP/ CPS**)
		- Mechanisms to issue and revoke certificates
	- Site decides on which CAs are accepted based on CP/CPS (and org.)
		- Maintains a list of root certs, updates CRLs

What is a passport?

### **X509**

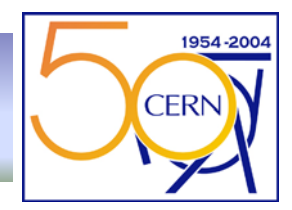

- X509 user certificate (for details see RFC X509, (open)SSL, GSI)
	- User certificate + private key create a proxy certificate
		- has limited life time (hours), travels with jobs (delegated credential)
		- mechanism for long term jobs (MyProxy Server)

#### **Certificate:**

```
Data:Version: 3 (0x2)
    Serial Number: 37 (0x25)
    Signature Algorithm: md5WithRSAEncryption
    Issuer: C=CH, O=CERN, OU=cern.ch, CN=CERN CA
    Validity
      Not Before: Sep 16 16:02:01 2002 GMT
      Not After : Nov 30 12:00:00 2003 GMTSubject: O=Grid, O=CERN, OU=cern.ch, CN=Markus 
SchulzSubject Public Key Info:
      Public Key Algorithm: rsaEncryption
      RSA Public Key: (1024 bit)
        Modulus (1024 bit):
          00:9d:e5:3b:e7:ce:31:a6:b6:1b:c0:f3:ed:ce:14:2e:86:ab:66:5c:f2:2e:9b:41:e9:9a:7b:1b:b2:9a:73:2f:3f:09:63:f5:bc:b7:07:9c:87:5d:a4:0b:fb:======cut=
```
#### **Part 2 contains extensions Exponent: 65537 (0x10001) X509v3 extensions:Netscape Base Url: http://home.cern.ch/globus/ca Netscape Cert Type: SSL Client, S/MIME Netscape Comment: For DataGrid use only Netscape Revocation Url: http://home.cern.ch/globus/ca/bc870044 .r0Netscape CA Policy Url:**

User has to keep key save!! User has to renew cert.!!

=========

#### **Authorization Authorization**

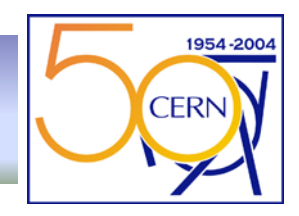

- $\bullet$  Virtual Organizations (VO)
	- In LCG there are two groups of VOs
		- The experiments (Atlas, Alice, CMS, LHCb, dTeam)
		- LCG1 with everyone who signed the Usage Rules (http://lcg-registrar.cern.ch)
	- Technical this is a LDAP server
		- publishes the subjects of members
	- By registering with the LCG1 VO and an experiment VO the user gets authorized to access resources that the VO is entitled to use
	- In the real world the org. behind a VO is responsible for the resources used
- $\bullet$  Site providing resources
	- Decides on VOs that are supported (needs negotiation offline)
	- Can block individuals from using resources
	- The grid mapfile mechanism maps Subjects according to VO to pool of local accounts.
		- O=Grid,O=CERN,OU=cern.ch,CN=Markus Schulz .dteam
		- Jobs will run under dteam0002 account on this site
- $\bullet$  Soon major change: VOMS will allow to express roles inside VO
	- Production manager, simple user, etc.

### **Information System Information System**

1954-20 **CERN** 

- • Monitoring and Discovery Service (**MDS** )
	- Information about resources, status, access for users, etc.
	- There are static and dynamic components
		- Name of site (static), Free CPUs (dynamic), Used Storage (dynamic)….
	- Access through LDAP
	- Schema used defined by **GLUE** (Grid Laboratory for a Uniform Environment)
		- Every user can query the MDS system via ldapsearch or a ldap browser
- $\bullet$  Hierarchical System with improvements by LCG
	- Resources publish their static and dynamic information via the **GRIS**
		- Grid Resource Information Servers
	- GRISs register on each site with the site's **GIIS**
		- Grid Index Information Server
	- On top of the tree sits the **BDII** (Berkeley DB Information Index)
		- Queries the GIISes, fault tolerant
		- Acts as a kind of cache for the information
- $\bullet$  If you move up the tree the more stale the information gets (2minutes)
	- For submitting jobs, the BDIIs are queried

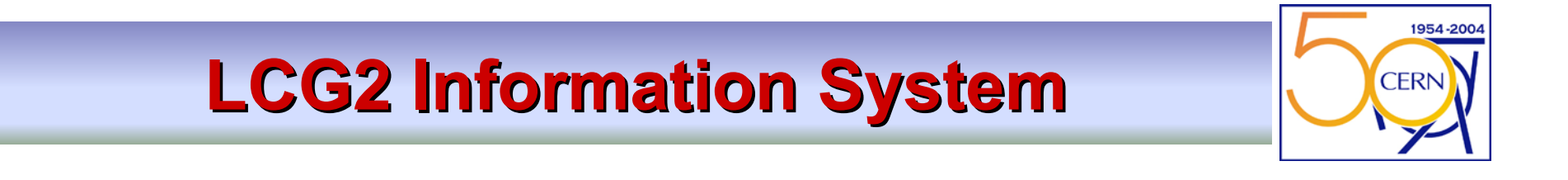

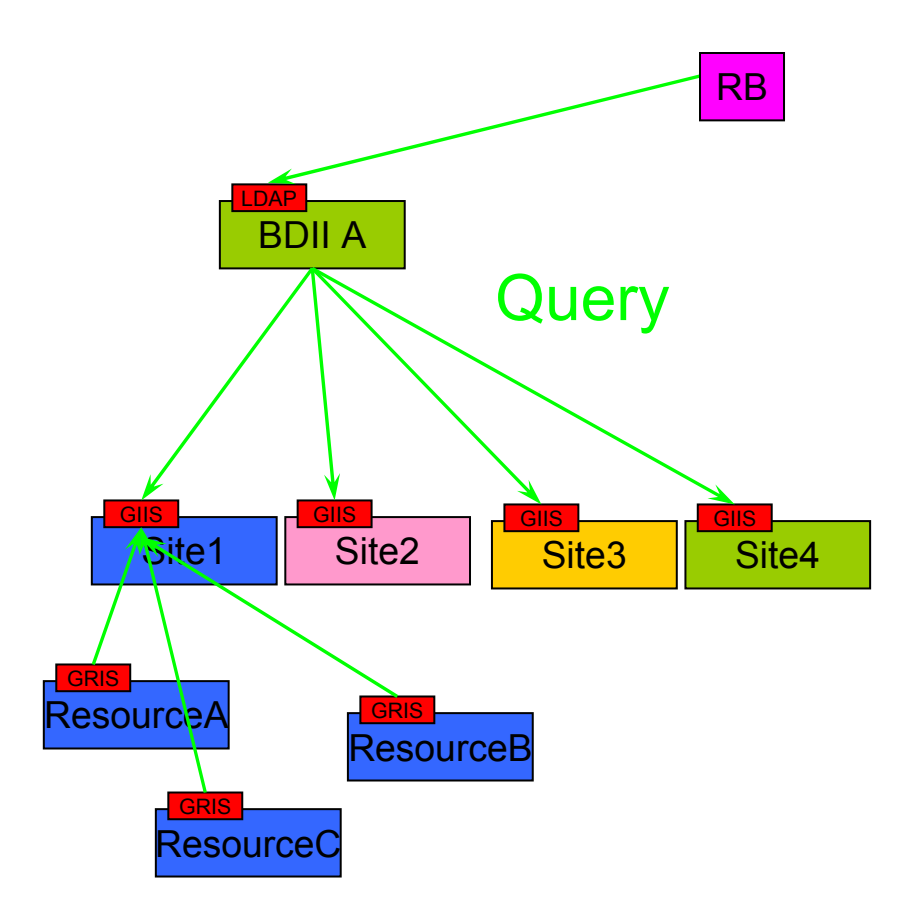

### **Moving Data, Finding Data**

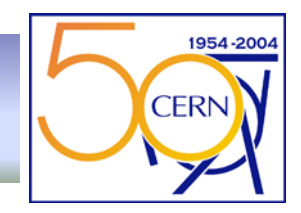

- $\bullet$  GridFTP (very basic tool)
	- Version of parallel ftp with GSI security (gsiftp) used for transport
- • Interface to storage system via **SRM** (Storage Resource Manager)
	- Handles things like migrating data, to from MSS, file pinning, etc.
	- Abstract interface to storage subsystems http://sdm.lbl.gov/indexproj.php?ProjectID=SRM
- $\bullet$  EDG-**RLS** (Replica Location Service) Keeps track of where files are
	- Composed of two catalogues
		- $\,$  Replica  $\,$  Metadata Catalog  $\overline{\rm RMC}$  and Local Replica Catalog (LRC)
		- Provides mappings between logical file names and locations of the data (SURL)
		- Design distributed, currently one instance/VO at CERN
	- http://hep-proj-grid-tutorials.web.cern.ch/hep-proj-grid-tutorials/doc/edg-rls-userguide.pdf
- $\bullet$  EDG-**RM**, (Replica Manager) moving files, creating replications
	- Uses basic tools and RLS
	- http://hep-proj-grid-tutorials.web.cern.ch/hep-proj-grid-tutorials/doc/edg-replica-manageruserguide.pdf
- $\bullet$  Transparent access to files by user via **GFAL** (GRID File Access Lib)
	- http://lcg.web.cern.ch/LCG/peb/GTA/LCG\_GTA\_ES.htm

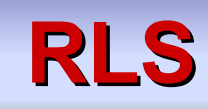

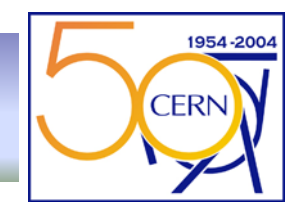

- 1. User assigns **L**ogical **F**ile **N**ame and aliases to file (toto.ps)
- 2. RMC stores relation between LFNs and GUID (global unique ID)
- 3. RLI (Replica Location Index) knows about LRCs
- 4. LRCs know mapping between GUIDs and name needed by SRM
- 5. SRM does then knows how to handle the storage system

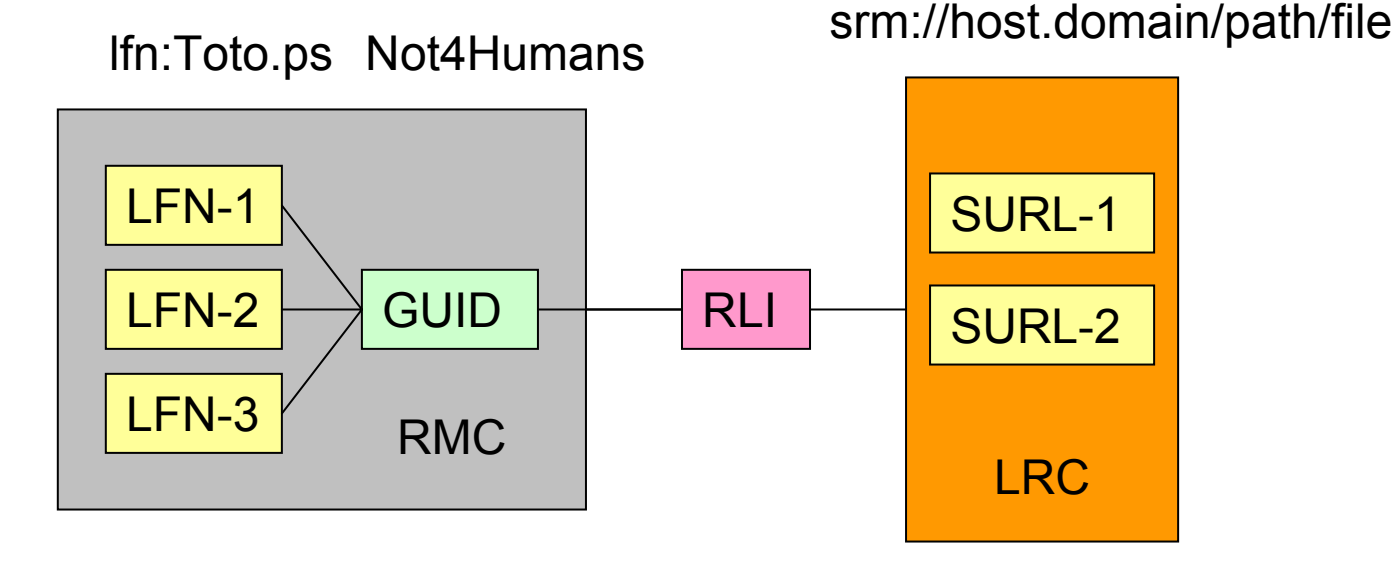

#### **Work Load Management System**

- • The services that brings resources and the jobs together
	- Runs on a node called **RB** (Resource Broker)
	- Keeps track of the status of jobs (**LBS** Logging and Bookkeeping Service)
	- Talks to the globus gate keepers and resource managers on the remote sites (LRMS) (CE)
	- Matches jobs with sites where data and resources are available
	- Re-submission if jobs fail
- • Uses almost all services: IS, RLS, GSI, ..
	- Walking trough a job might be instructive (see next slide)
- •The user describes the job and its requirements using JDL (Job Description Lang.)

```
[<br>
JobType="Normal";<br>
Executable = "gridTest";<br>
StdCrror = "stderr.log";<br>
StdOutput = "stdout.log";<br>
InputSandbox = {"home/joda/test/gridTest"};<br>
OutputSandbox = {"lfn:green", "guid:red"};<br>
InputData = {"lfn:green", "guid
]
```
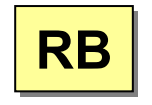

1954-200

**CERN** 

### **Work Load Management System Work Load Management System**

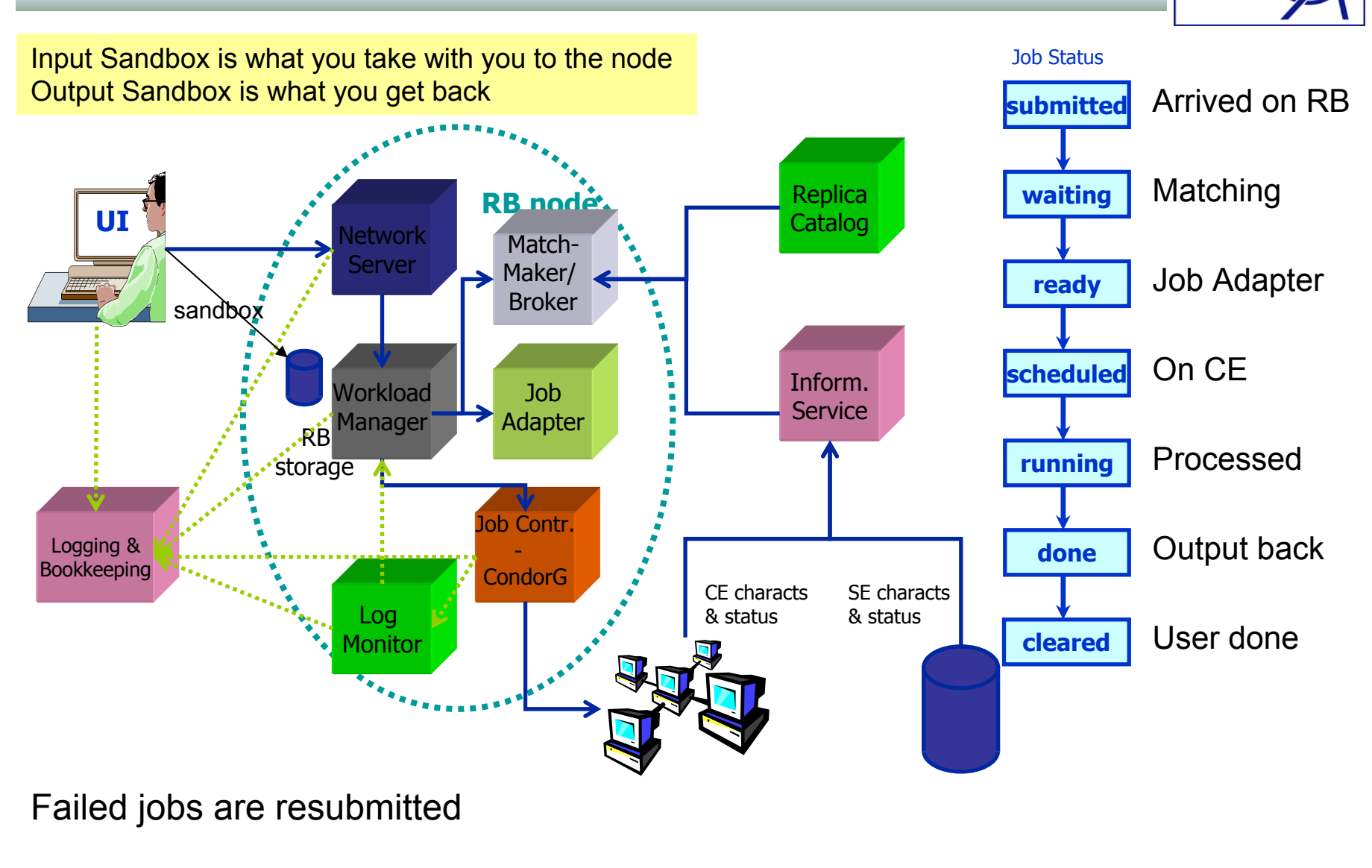

1954-2004

**CERN** 

#### **Work Load Management System Work Load Management System**

**UI**

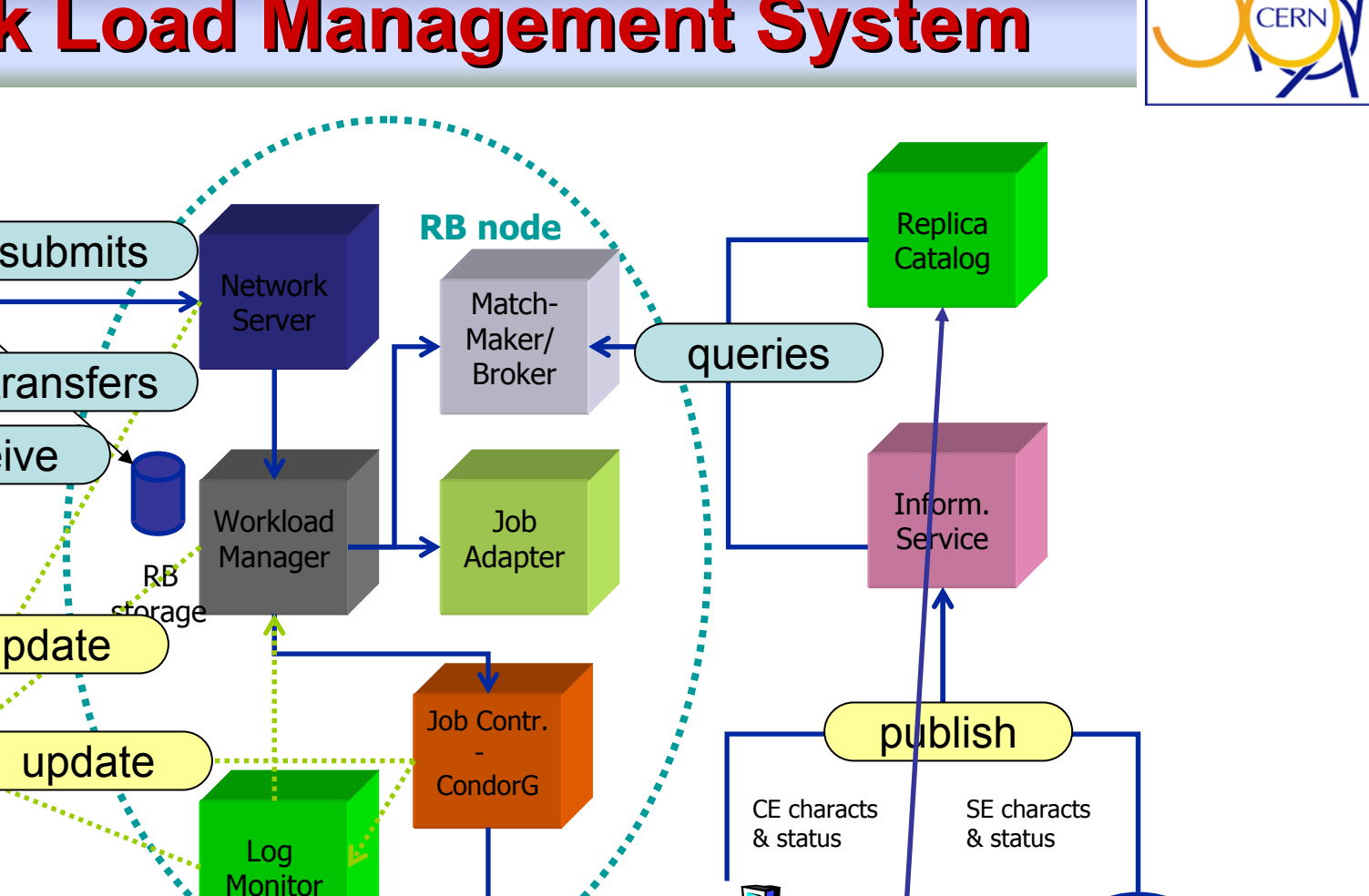

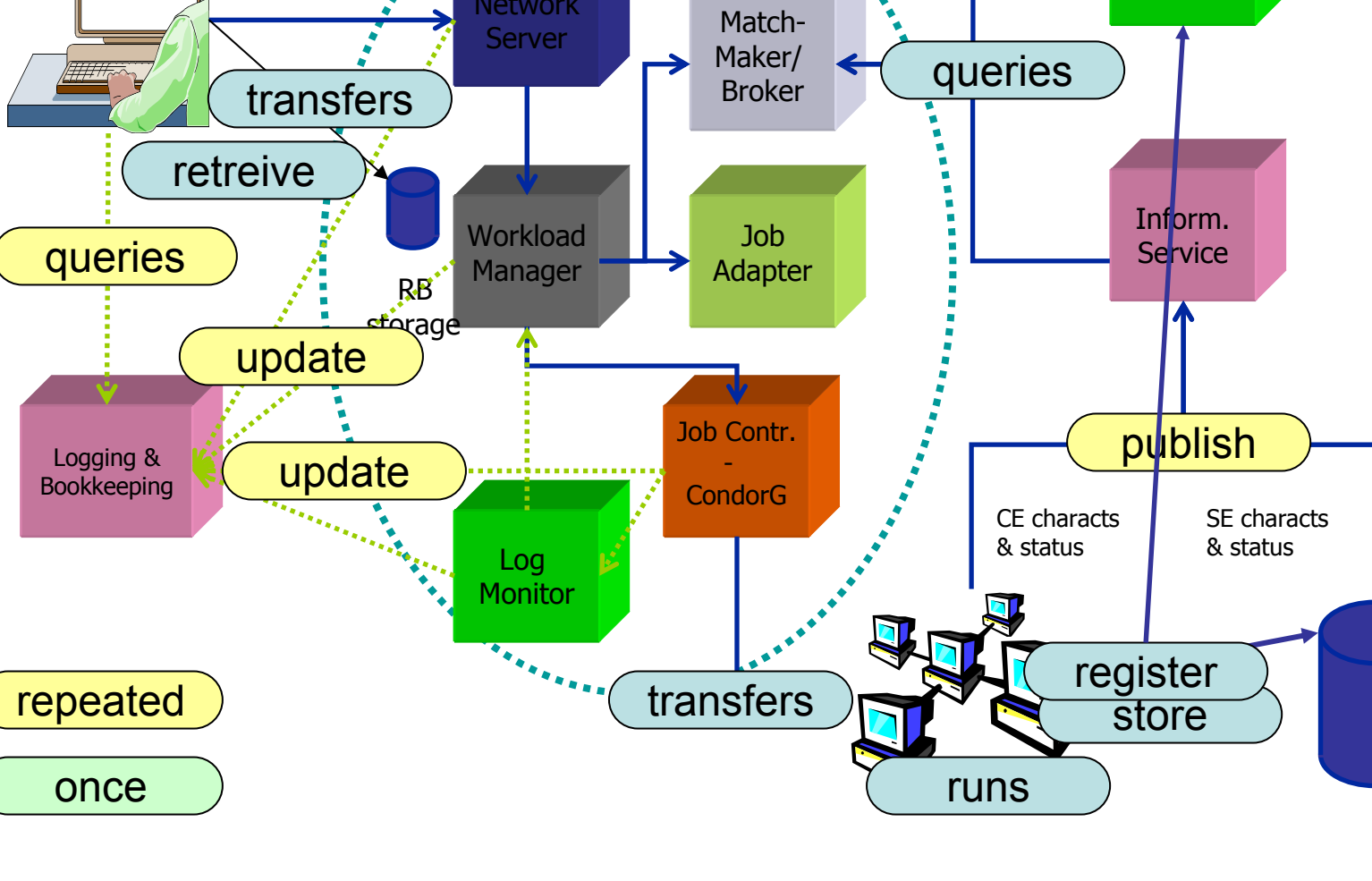

1954-2004

#### **Grouping the Bricks Grouping the Bricks**

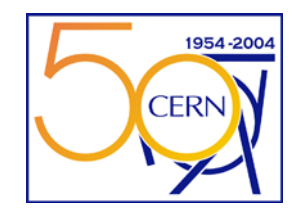

Markus.Schulz@cern.ch 25 UI UIUser Interface Client libs. & commands Used by User Used by User **CE** Gatekeeper, Gatekeeper, LRMS Gateway to Ces Gateway to Ces Site GIIS, GRIS Site GIIS, GRIS WNs LRM client Client libs. Client commands **SE GridFTP** GRIS SRM MSS Every Site Proxy MyProxy server BDII Top of the IIS **RB** WLMS Services GridFTP **Larger Sites CA** 1/Region 1/Region  $\mathsf{RMC}$ **LRC**  RLS**VO** 1/VO 1/VO

#### **Where are we now**

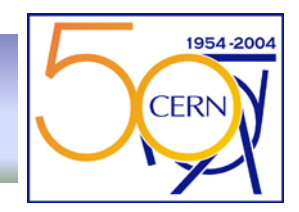

- $\bullet$  Initial set of tools to build a production grid are there
	- Many details missing, core functionality there
	- Stability not perfect, but improving
	- Operation, Accounting, Audit, need a lot of work
	- Some of the services not redundant (One RLS/VO)
- $\bullet$  Grid computing dominated by de facto standards (== no standards)
	- Need standards to swap components
	- Interoperability issues
- First production experience with Experiments
	- Lots of feedback
- Need to simplify usage
	- Move closer to the vision
- $\bullet$  Need to be less dependent on system config.
	- EDG/Globus have complex dependencies
- $\bullet$  Integrated significant number of sites (> 70, >6000CPUs)
	- tested scalability issues (and addressed several)
	- build a community
	- learned to "grid enable" local resources (computing and MSS)
	- have seen 100ks jobs on the grid/week

#### **How complicate is it to use LCG? How complicate is it to use LCG?**

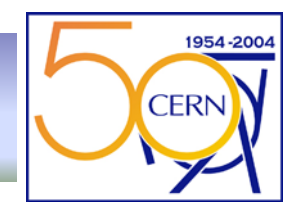

- A few simple steps:
- Get a certificate
- Sign the "Usage Rules"
- Register with a VO
- $\bullet$ Initialize /Register the proxy
- $\bullet$ Write the JDL (copy modify)
- $\bullet$ Submit the job
- $\bullet$ Check the status
- Retrieve the output
- Move data around, check the information system etc.
- Next slides show some frequently used commands

#### **The Basics The Basics**

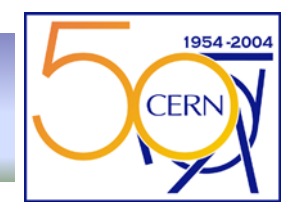

- •**Get the LCG-2 Users Guide**
- $\bullet$ http://grid-deployment.web.cern.ch/grid-deployment/cgi-bin/index.cgi?var=eis/homepage
- • **Get a certificate**
	- Go to the CA that is responsible for you and request a user certificate
		- List of CAs can be found here
			- –http://lcg-registrar.cern.ch/pki\_certificates.html
	- Follow instructions on how to load the certificate into an web-browser
	- Do this.
	- Register with LCG and a VO of your choice: http://lcg-registrar.cern.ch/
	- In case your cert is not in PEM format change it to it by using openssl
		- Ask your CA how to do this
	- Find a user interface machine (adc0014 at CERN)
	- GOC page http://goc.grid-support.ac.uk/gridsite/gocmain/

#### **Get ready Get ready**

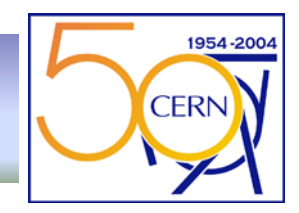

- Generate a proxy (valid for 12h)
	- \$ grid-proxy-init (will ask for your pass phrase)
	- \$ grid-proxy-info (to see details, like how many hours until t.o.d.)
	- \$ grid-proxy-destroy
- For long jobs register long term credential with proxy server
	- \$ myproxy-init -s lxn1788.cern.ch -d -n Creates proxy with one week duration

### **Job Submission Job Submission**

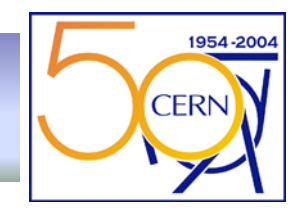

- • Basic command: **edg-job-submit --vo <VO> test.jdl**
	- Many, many options, see WLMS manual for details
	- Try -help option (very useful -o to get job id in a file)
	- Tiny JDL file

```
executable = "testJob.sh";
StdOutput = "testJob.out";
StdError = "testJob.err";
InputStreamdbox = \{''.testJob.sh''\};OutputSandbox = {"testJob.out","testJob.err"};
```
Connecting to host lxshare0380.cern.ch, port 7772 Logging to host lxshare0380.cern.ch, port 9002

```
================================ edg-job-submit Success =====================================
The job has been successfully submitted to the Network Server.
Use edg-job-status command to check job current status. Your job identifier (edg jobId) is:
```
- https://lxshare0380.cern.ch:9000/1GmdXNfZeD1o0B9bjFC3Lw

The edg\_jobId has been saved in the following file: /afs/cern.ch/user/m/markusw/TEST/DEMO/OUT

=============================================================================================

#### **Where to Run? Where to Run?**

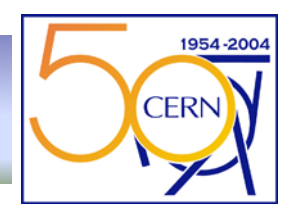

- • Before submitting a job you might want to see where you can run
	- edg-job-list-match --vo <VO> <jdl>
- • Switching RBs
	- Use the --config-vo < vo conf file>
	- and --config <conf file>
	- (see User Guide)
	- Find out which RBs you could use

Connecting to host lxshare0380.cern.ch, port 7772

\*\*\*\*\*\*\*\*\*\*\*\*\*\*\*\*\*\*\*\*\*

COMPUTING ELEMENT IDs LIST The following CE(s) matching your job requirements have been found:

#### \*CEId\*

adc0015.cern.ch:2119/jobmanager-lcgpbs-infinite adc0015.cern.ch:2119/jobmanager-lcgpbs-long adc0015.cern.ch:2119/jobmanager-lcgpbs-short adc0018.cern.ch:2119/jobmanager-pbs-infinite adc0018.cern.ch:2119/jobmanager-pbs-long adc0018.cern.ch:2119/jobmanager-pbs-short dgce0.icepp.s.u-tokyo.ac.jp:2119/jobmanager-lcgpbs-infinite dgce0.icepp.s.u-tokyo.ac.jp:2119/jobmanager-lcgpbs-long dgce0.icepp.s.u-tokyo.ac.jp:2119/jobmanager-lcgpbs-short grid-w1.ifae.es:2119/jobmanager-lcgpbs-infinite grid-w1.ifae.es:2119/jobmanager-lcgpbs-long grid-w1.ifae.es:2119/jobmanager-lcgpbs-short hik-lcg-ce.fzk.de:2119/jobmanager-lcgpbs-infinite hik-lcg-ce.fzk.de:2119/jobmanager-lcgpbs-long hik-lcg-ce.fzk.de:2119/jobmanager-lcgpbs-short hotdog46.fnal.gov:2119/jobmanager-pbs-infinite hotdog46.fnal.gov:2119/jobmanager-pbs-long hotdog46.fnal.gov:2119/jobmanager-pbs-short lcg00105.grid.sinica.edu.tw:2119/jobmanager-lcgpbs-infinite lcg00105.grid.sinica.edu.tw:2119/jobmanager-lcgpbs-long lcg00105.grid.sinica.edu.tw:2119/jobmanager-lcgpbs-short lcgce01.gridpp.rl.ac.uk:2119/jobmanager-lcgpbs-infinite lcgce01.gridpp.rl.ac.uk:2119/jobmanager-lcgpbs-long lcgce01.gridpp.rl.ac.uk:2119/jobmanager-lcgpbs-short lhc01.sinp.msu.ru:2119/jobmanager-lcgpbs-infinite lhc01.sinp.msu.ru:2119/jobmanager-lcgpbs-long lhc01.sinp.msu.ru:2119/jobmanager-lcgpbs-short wn-02-29-a.cr.cnaf.infn.it:2119/jobmanager-lcgpbs-infinite wn-02-29-a.cr.cnaf.infn.it:2119/jobmanager-lcgpbs-long wn-02-29-a.cr.cnaf.infn.it:2119/jobmanager-lcgpbs-short zeus02.cyf-kr.edu.pl:2119/jobmanager-lcgpbs-infinite zeus02.cyf-kr.edu.pl:2119/jobmanager-lcgpbs-long zeus02.cyf-kr.edu.pl:2119/jobmanager-lcgpbs-short \*\*\*\*\*\*\*\*\*\*\*\*\*\*\*\*\*\*\*\*\*\*\*\*\*\*\*\*\*\*\*\*\*\*\*\*\*\*\*\*\*\*\*\*\*\*\*\*\*\*\*\*\*\*\*\*\*\*\*\*\*\*\*\*\*\*\*\*\*\*\*\*\*\*\*

#### **And then? And then?**

- Check the status:
	- $-$  edg-job-status -v  $<$ 0|1|2> -o  $<$ file with id>
	- Many options, play with it, do a -help --noint for working with scripts
- In case of problems:
	- edg-job-get-logging-info (shows a lot of information) controlled by -v option
- $\bullet$  Get output sandbox:
	- edg-job-get-output, options do work on collections of jobs
		- Output in /tmp/jobOutput/1GmdXNfZeD1o0B9bjFC3Lw
- Remove the job
	- edg-job-cancel
		- Getting the output cancels the job, canceling a canceled job is an error

**CFRN** 

### **Information System Information System**

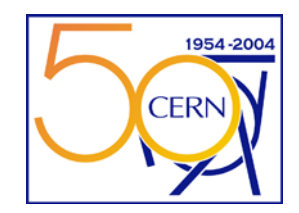

- Query the BDII (use an ldap browser, or ldapsearch command)
	- Sample: BDII at CERN lxn1189.cern.ch
	- Have a look at the man pages and explore the BDII, CE and SE

#### BDII

ldapsearch -LLL -x -H ldap://lxn1189.cern.ch:2170 -b "mds-vo-name=local,o=grid" "(objectClass=glueCE)" dn

#### CE

ldapsearch -LLL -x -H ldap://lxn1184.cern.ch:2135 -b "mds-vo-name=local,o=grid"

#### **SE**

ldapsearch -LLL -x -H ldap://lxn1183.cern.ch:2135 -b "mds-vo-name=local,o=grid"

More comfortable:http://goc.grid.sinica.edu.tw/gstat/

#### **Data**

- $\bullet$ The edg-replica-manager and lcg tools allow to: edg-rm
	- move files around UI->SE WN->SE,
	- Register files in the RLS
	- Replicate them between SEs
	- Locate replicas
	- Delete replicas
	- get information about storage and it's access
	- Many options -help + documentation
- Move a file from UI to SE
	- Where? edg-rm --vo=dteam printInfo
	- edg-rm --vo=dteam copyAndRegisterFile file:`pwd`/load -d srm://adc0021.cern.ch/flatfiles/SE00/dteam/markus/t1 -l lfn:markus1
		- guid:dc9760d7-f36a-11d7-864b-925f9e8966fe is returned
		- Hostname is sufficient for -d (without the RM decides where to go)

1954-20

**CERN** 

### **Next Generation (EGEE) Next Generation (EGEE)**

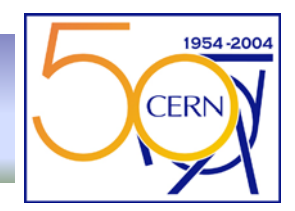

- $\bullet$  First generation of grid toolkits suffered from lack of standardization
	- Build an open systems
	- OGSA (Open Grid Service Architecture)
	- Use Web services for "RPC"
	- Standard components from the Web world
		- SOAP (*Simple Object Access Protocol*) to convey messages (XML payloads)
		- WSDL (*Web Service Description Language*) to describe interface
	- Rigorous standards -> different implementations can coexists (competition)
	- Start with wrapping existing tools
- $\bullet$  Can be "hosted" in different environments
	- Standalone container, TomCat, IBM Websphere
	- .NET
- $\bullet$  **Big leap forward**
	- If the big players do not dilute the standards as they did with the WWW